## SAP ABAP table UMR YS DEV AG {Deviation - Aggregated Columns}

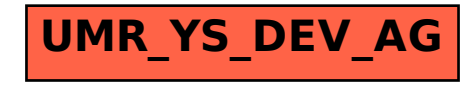